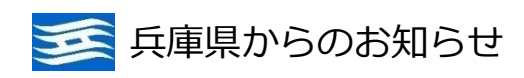

## **債権者登録のオンライン申請**

## スマホやパソコンから簡単に提出できる オンライン申請をご利用ください!

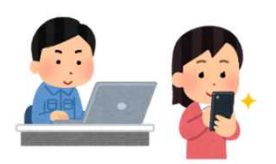

債権者登録申請とは、兵庫県から支払いを受ける方が、振込先 口座等の必要事項をあらかじめ登録していただく手続きです。 (申請された情報は、兵庫県財務会計システムに登録して利用されます )

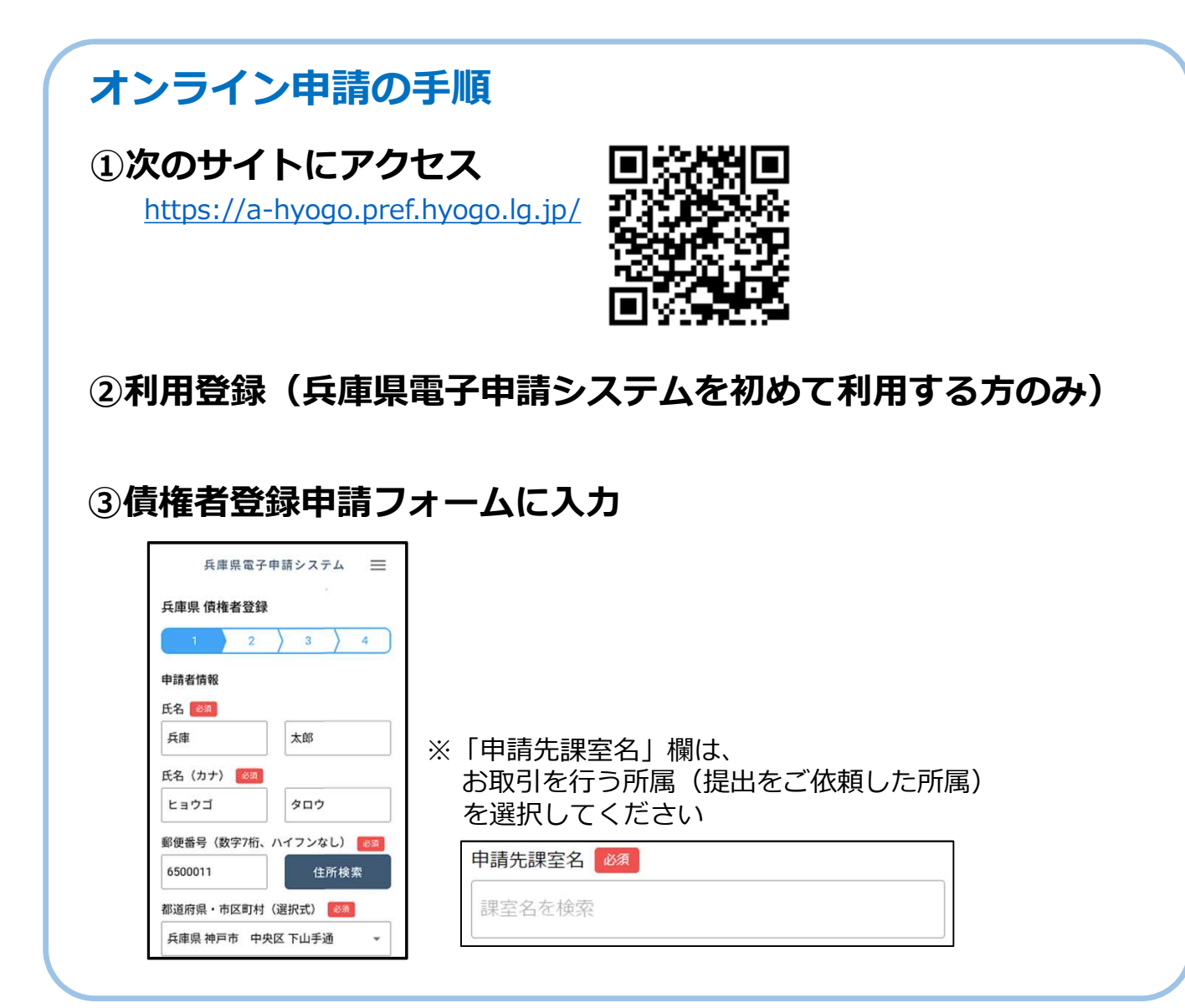

操作方法がご不明な場合は、こちらに詳細なマニュアルを掲載しています

https://web.pref.hyogo.lg.jp/sk01/documents/saiken01.pdf

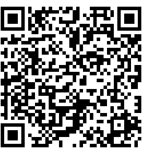